# **Distribuição de tarefas em computação distribuída - Estudo de caso: BOINC**

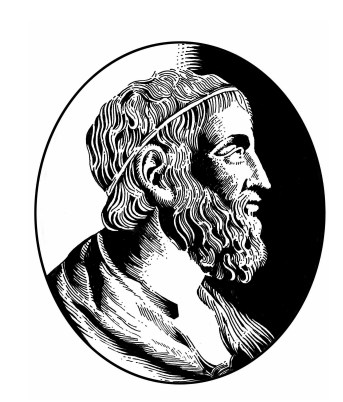

## **Alunos: Alex Massao Morinaga, Hugo Posca de Vasconcelos Orientador: Prof Dr Alfredo Goldman vel Lejbman**

Instituto de Matemática e Estatística Universidade de São Paulo

{unown.a, hugo.posca} @gmail.com

### 1. Introdução

Estudar o BOINC e compreender seu funcionamento a ponto de sermos capazes de criar uma aplicação que necessitasse de muito poder computacional e que pudesse se aproveitar da computação distribuída.

Com o constante aumento da necessidade de poder computacional, e os limites físicos que os computadores estão atingindo, algumas técnicas estão sendo utilizadas para contornar este problema, como a divisão de tarefas entre vários computadores e a utilização do tempo ocioso de computadores de voluntários ao redor do mundo.

O BOINC (**B**erkeley **O**pen **I**nfrastructure for **N**etwork **C**omputing) é um middleware não-comercial para se realizarem projetos que se utilizam de computação em grade ou voluntária. Atualmente é utilizado como plataforma para aplicações científicas em diversas áreas como matemática, medicina e biologia molecular.

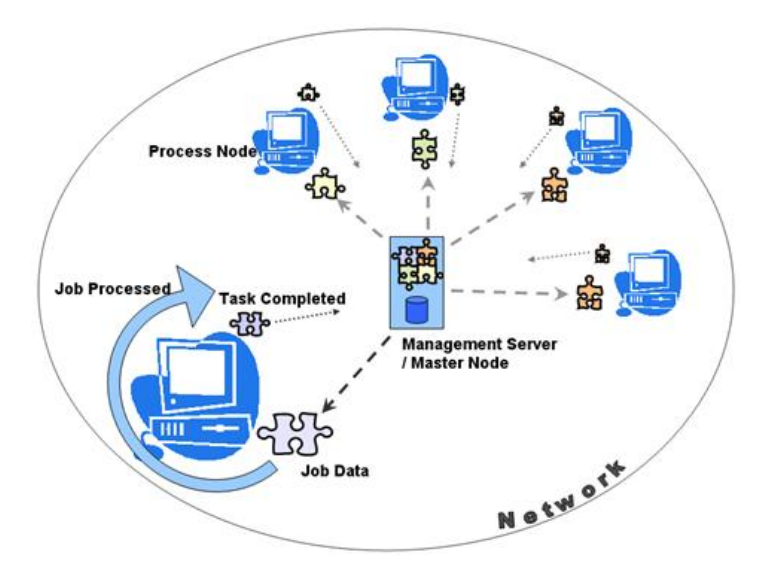

**Figura 1:** *Distribuindo tarefas*

Ou seja, projetos podem utilizar o poder computacional de voluntários ao redor do mundo e para isto necessitam fazer "propaganda" de si mesmos. Para não desencorajar os voluntários, o BOINC utiliza o computador de tal modo que eles não percebam a queda de desempenho em outros programas e também várias configurações são possíveis como por exemplo determinar horários e total de processamento a ser utilizado.

Estas foram duas ideias que a universidade de Berkeley utilizou para criar um programa *open-source*: o **BOINC**.

## **2. Objetivo**

## **3. BOINC**

O servidor envia instruções, programas e arquivos de entrada para os usuários; estes realizam tais tarefas, criam os resultados, e os mandam de volta para o servidor. Este, por sua vez, verifica a resposta (existem diferentes modos para tal trabalho) e dá uma certa quantia de créditos (que demonstra o quanto você participou do projeto) para cada usuário e time, caso o usuário participe de algum.

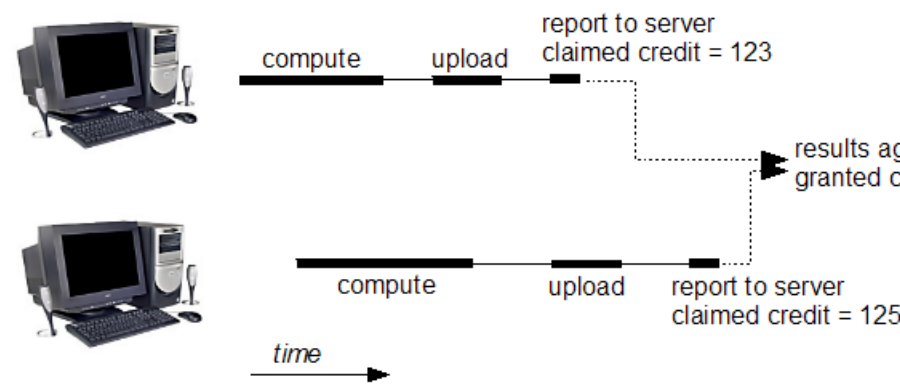

**Figura 3:** *Um dos possíveis sistemas de pontuação e verificação de resposta*

results agree;<br>granted credit=123

O BOINC em si também toma certas medidas de segurança para tentar evitar desde tentativas de falsificações de resultados a possíveis ataques a servidores e consequentemente aos usuários. Mesmo com estas medidas de segurança os projetos também devem se proteger, considerando que servidores ainda podem ser atacados focando-se em falhas dos programas utilizados para o servidor como por exemplo o Apache e o MySql.

Para os projetos, a maior vantagem de se utilizar o BOINC é o fato de conseguir um poder computacional gigantesco a um custo muito menor do que se comprassem um supercomputador de poder equivalente.

Criamos um pequeno programa que realizava cálculos complexos com o intuito de gerar atrasos suficientes para exibir, de forma gradual, o progresso das tarefas e que foi distribuído por alguns computadores e os resultados coletados e analisados posteriormente.

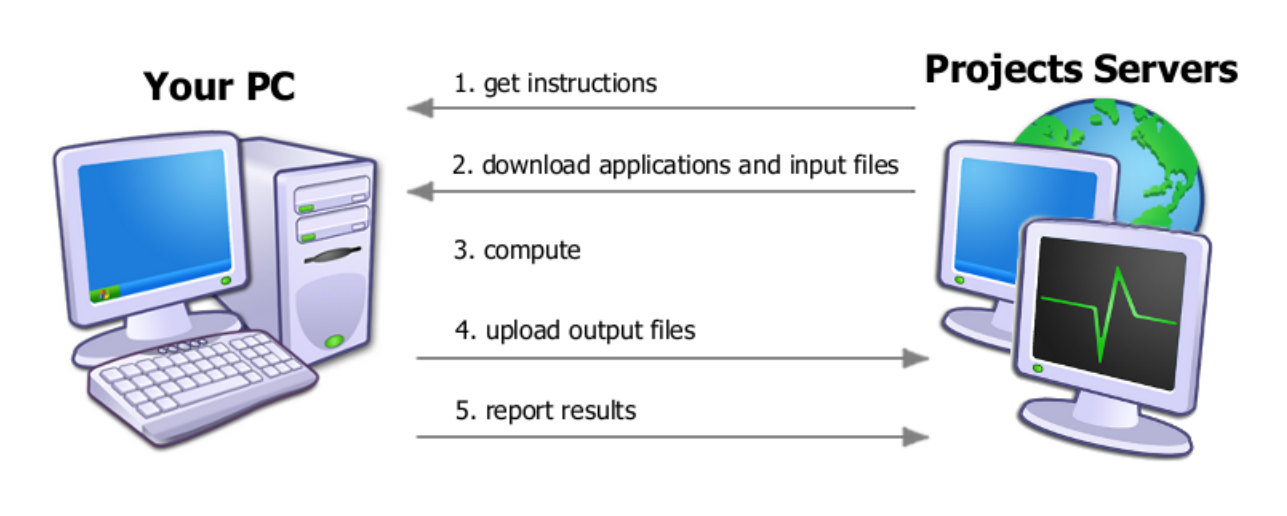

**Figura 2:** *Comportamento basico do BOINC ´*

Durante a análise do BOINC e seu funcionamento percebemos como participar de um projeto, utilizando o programa cliente, é algo fácil e que atrapalha muito pouco quando ativo ao mesmo tempo que utilizamos o computador para tarefas cotidianas. Assim, vimos que ele permite que universidades, pequenas e médias empresas aproveitem todos os computadores disponíveis em suas redes, sem muitos custos adicionais, para realizarem tarefas que necessitem de muito poder computacional.

## **Referências**

- *BOINC*: 2.7 PetaFLOPS, por dia [1]
- *IBM RoadRunner*: 1.5 PetaFLOPS [2]

#### **4. Resultado/Conclusao˜**

- [1] http://boincstats.com/stats/project\_graph. php?pr=bo
- [2] http://www.top500.org/lists/2008/11

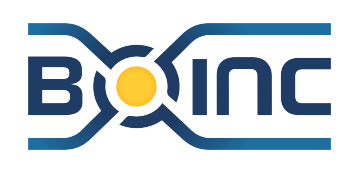